# **Alpha DESIGN® Liner Ordering Instructions**

*Want to order a DESIGN Liner? Here's what you need to know.*

### **1. SELECT ONE OF THE FOLLOWING SHAPE CAPTURE OPTIONS**

- Use **OMEGA® Tracer®**.
- Use the **[Alpha DESIGN App](https://www.willowwoodco.com/getstarted/alpha-design-app/)** with an iPad and a Structure Sensor.
- Submit a cast or scan with a completed **[online order form](https://www.willowwoodco.com/products-services/custom-fabrication/custom-fabrication-order-forms/)** from our website.

# **2. CASTING (IF APPLICABLE)**

Please follow the **[BK casting instructions](https://www.willowwoodco.com/wp-content/uploads/2016/05/Casting-Marks-Examples.pdf)** or **[AK casting instructions](https://www.willowwoodco.com/wp-content/uploads/2016/11/1850-Y-page-2.pdf)** on the website.

#### **Please Note:**

- For bilateral amputees, please use a separate order form for each residual limb to achieve the best socket/liner accuracy.
- When casting transtibial patients, please cast at least 4" to 5" above the knee.
- Please write the patient ID on the cast.

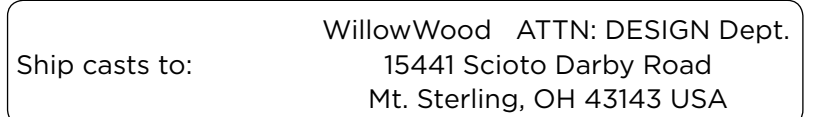

## **3. ORDERING**

Make sure to have the following information ready to enter into the software or the online order form:

- Measurements shown at right
- Purchase Order number
- WillowWood account number
- All patient and liner information
- Ship-to address
- .stl or .aop file (if applicable) **Note: Shape files can be uploaded to the online order form, or emailed to aopfiles@owwco.com**

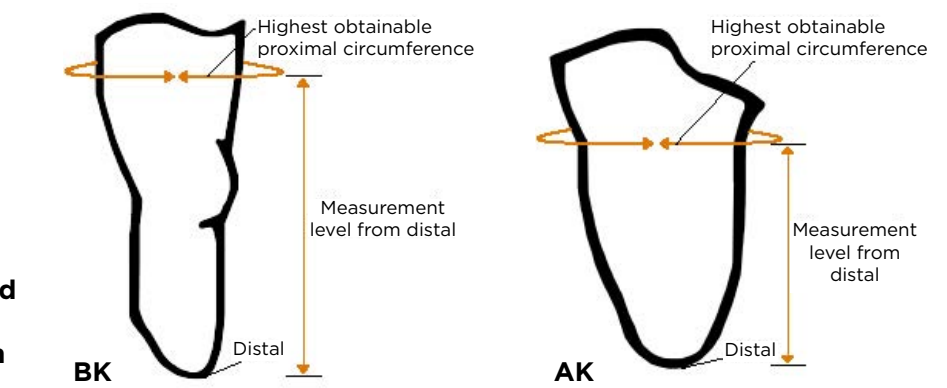

After submitting the completed online order form, you will receive a summary of your order via email. **Please print the summary and include it in the shipping box if you are sending a cast.**

# **Failure to complete and submit an online order form could delay your order.**

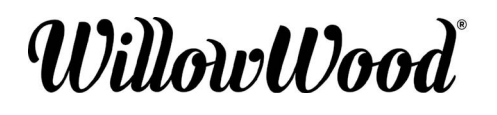

WillowWood Global LLC 15441 Scioto Darby Road Mt. Sterling, OH 43143 phone 740.869.3377 / 800.848.4930 fax 740.869.4374 www.willowwoodco.com

Ohio Willow Wood Company B.V C E Keizersgracht 62/64 1015 CS Amsterdam EC REP The Netherlands Patent www.willowwoodco.com/education-and-resources/patents